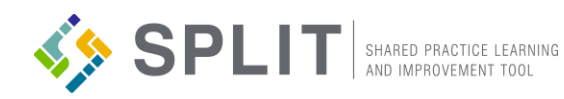

## GETTING STARTED WITH SPLIT

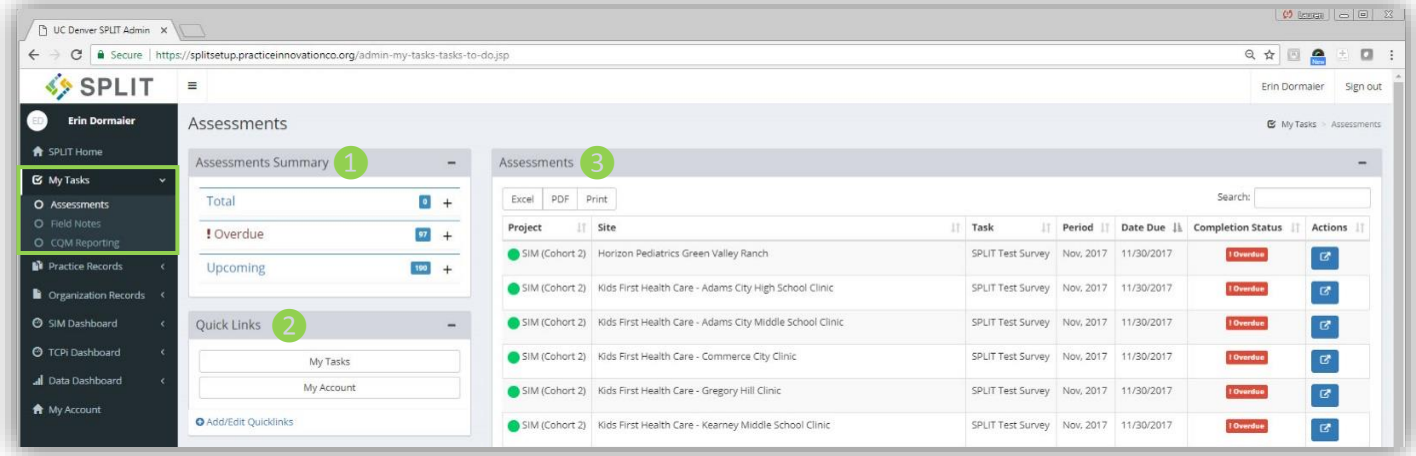

## My Tasks - Assessments Page

The Assessments page is found in the 'My Tasks' section in the main SPLIT navigation, and is the main place for all SPLIT users who are participating in an initiative to go to complete assessments. The modules found on this page include: Assessments Summary, Quick Links, and Assessments. For additional questions or assistance contact: http://bit.ly/ Pr[acticeInnovationSupport](http://bit.ly/PracticeInnovationSupport)

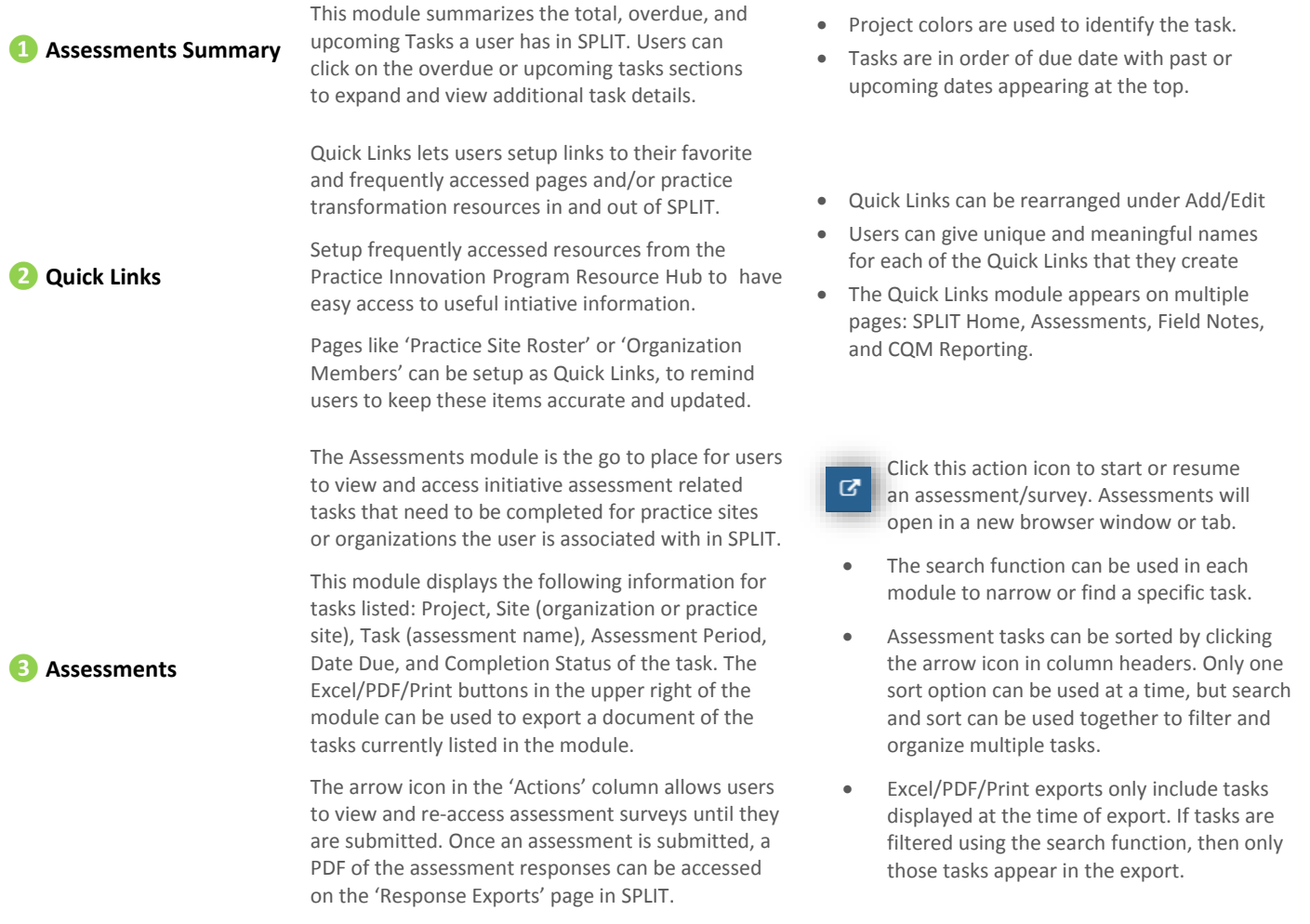